## Linux

- Kernel created by Linus Torvalds
- GNU utilities
- $\blacksquare$  X Windows
- Other applications: OpenOffice, DBMS, ...
- common line interface
- text file based config
- stable, scalable
- Distributions: RedHat, Debian, Mandrake.

by hmlaw, Sep03 P.1

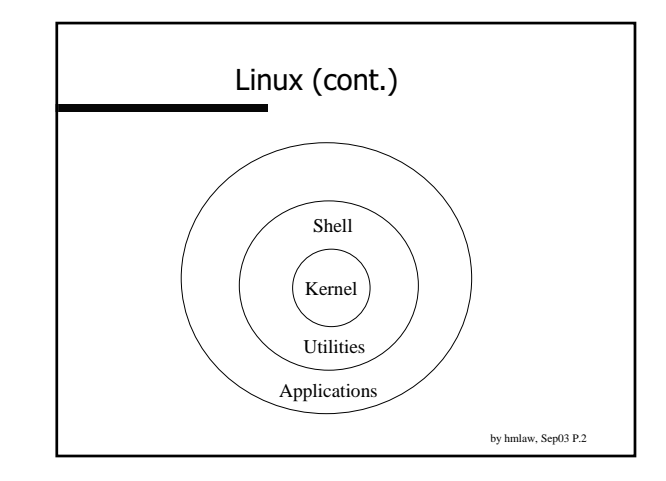

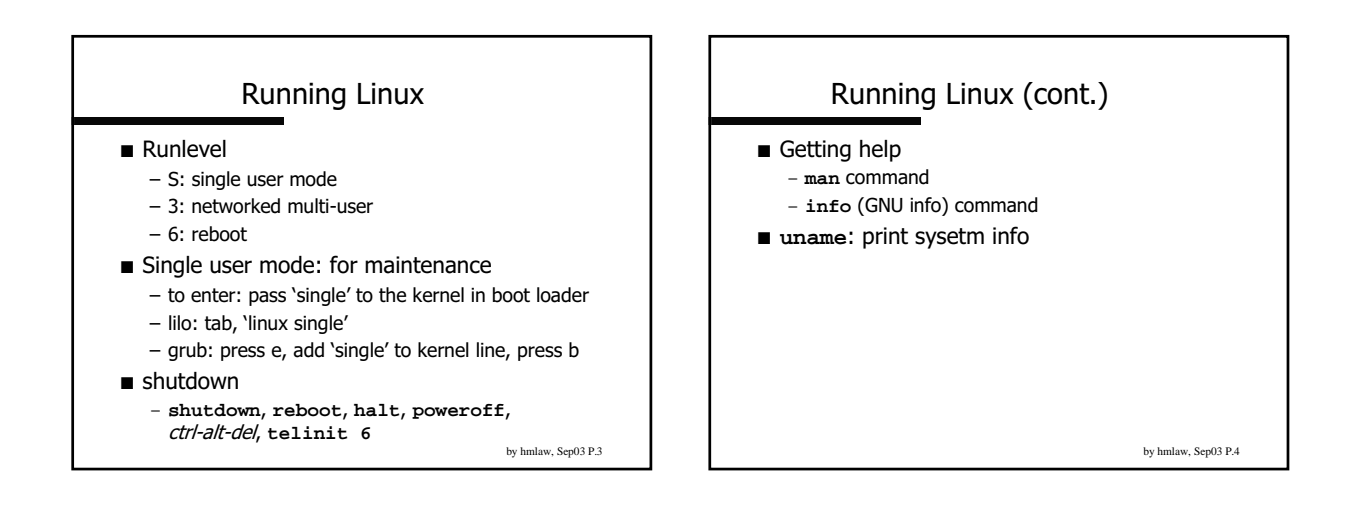

## Process / Daemon / Service

- ps (process status) command
- daemon: background process
- service: set of daemons serve for same function
- chkconfig: manage service on startup
	- chkconfig --list
	- chkconfig --del sendmail
	- $-$  chkconfig sendmail reset
- setup, ntsysv

by hmlaw, Sep03 P.5

## Service (cont) ■ /sbin/service - service sendmail stop: service sendmail start - service sendmail restart - /etc/rc.d/init.d/sednmail restart ■ /etc/rc.d: stord all startup scripts - init.d: master copy of startup scripts - rcx.d: startup scripts invoked in the runlevel  $\verb|rc3.d/S80sendmail->init.d/sendmail$ ■ /etc/rc.d/rc.local: your own services  $-$  rc3.d/S991ocal -> /etc/rc.d/rc.local by hmlaw, Sep03 P.6

 $\mathbf{1}$ 

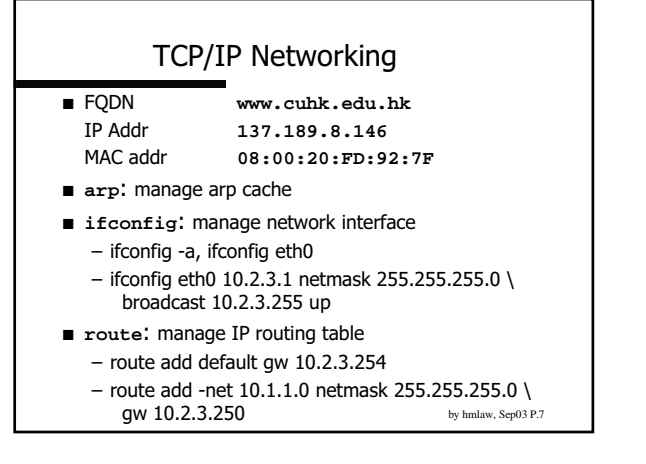

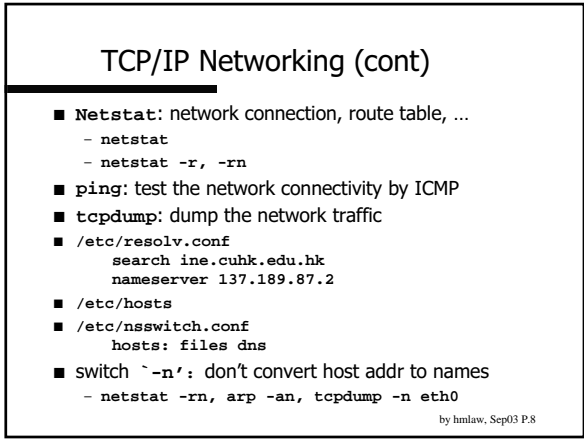

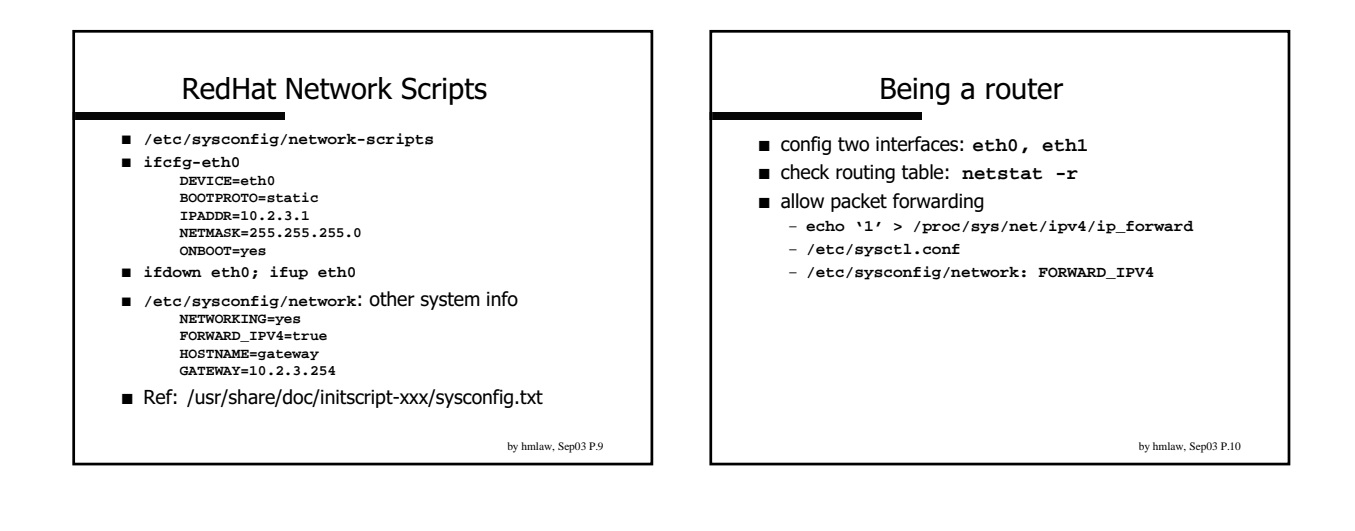

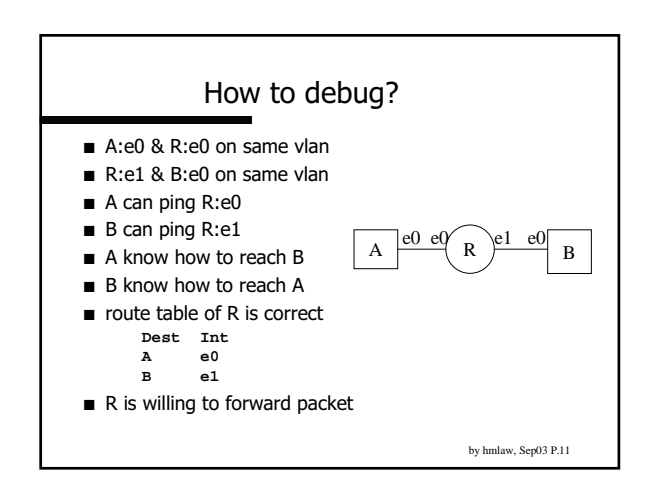

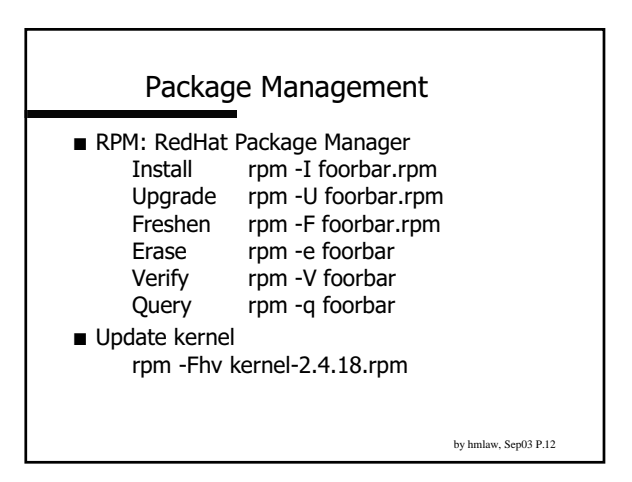

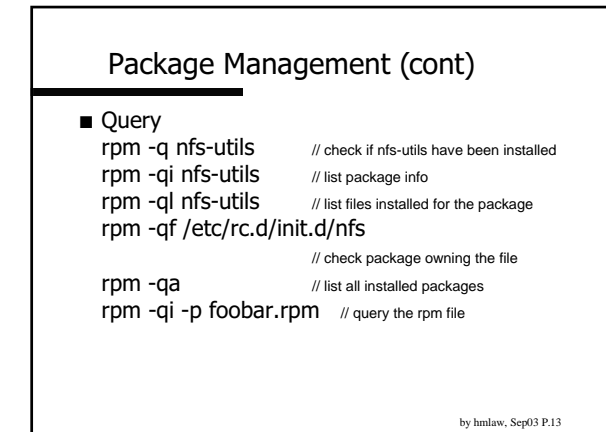

Reference

- LINUX: Rute User's Tutorial and Exposition Rute Oser S Tutturial and Expositi  $\mu$ <sub>1</sub>, www.icon.co.za/~psileer/book  $\mu$
- SSU CS IT Lab Manual s II Lav Manual) المراجع  $\mu$ up://www.cs.sonoma.edu/id/mandal/contents.num
- Unix System Admin Handbook (3rd) x System Admin Linux Aunini Hanubook<br>http://www.admin.com  $\mu$ u.
- Essential System Admin (3rd)  \$
& :&- +., http://www.orellly.com/catalog/esa3/

by hmlaw, Sep03 P.14